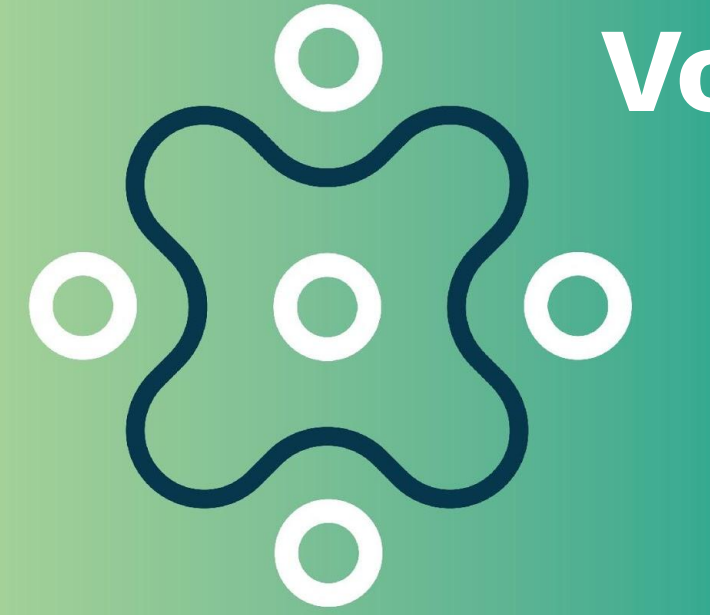

## **Votre atelier Wiki**

### Guide d'animation

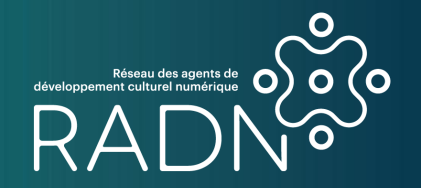

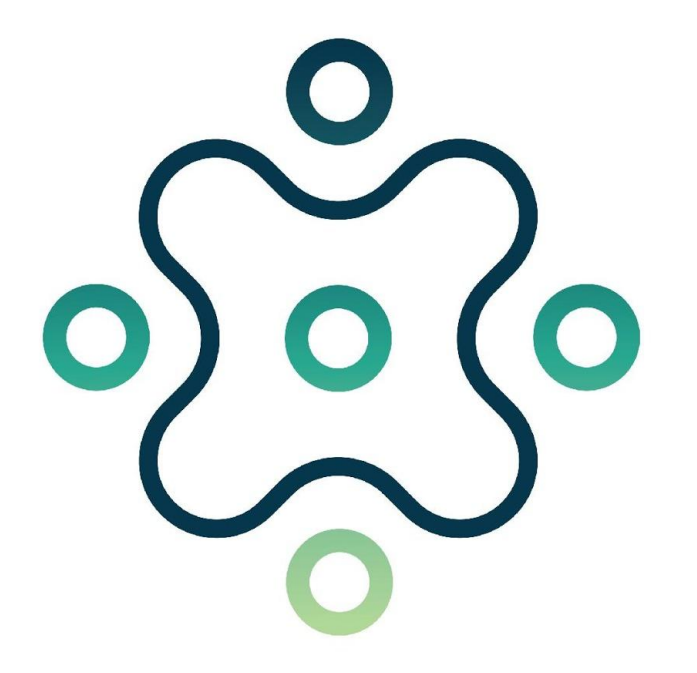

# **Déroulement de l'atelier**

**Mot de bienvenue Introduction à Wikipédia Comment y contribuer Atelier et réseautage**

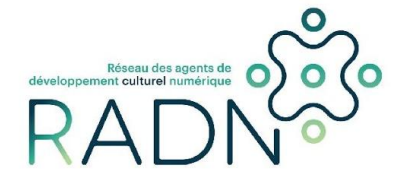

## **Pourquoi Wiki ?**

**Les articles de l'encyclopédie Wikipédia comportent un nombre important de liens internes et externes.**

**Les articles Wiki fournissent des données structurées aux moteurs de recherche (ex. Google).**

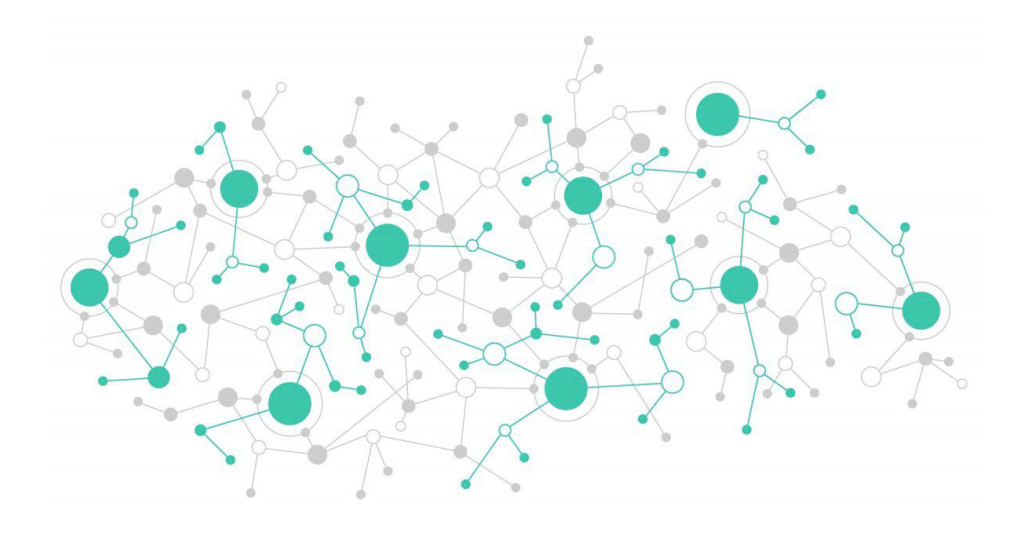

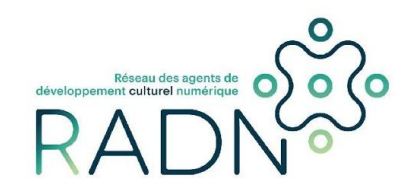

### **Wikimedia**

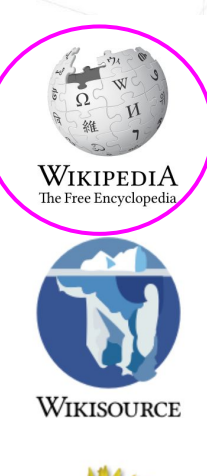

š

**MediaWiki** 

**WIKIMEDIA** 

META-WIKI

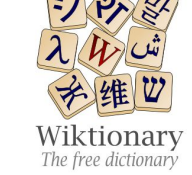

WIKINEWS

**WIKIDATA** 

**WIKIMEDIA** 

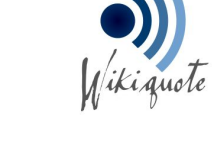

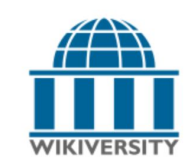

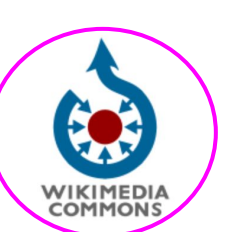

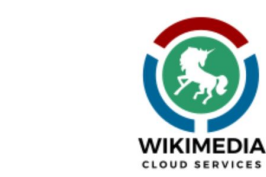

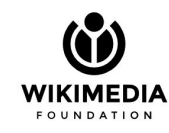

**WIKIBOOKS** 

WIKISPECIES

wiki<br>voyage

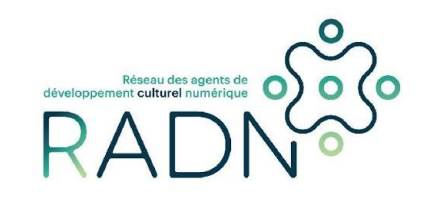

### **Principes fondateurs de Wikipédia**

- **1. Wikipédia est une encyclopédie**
- **2. Wikipédia recherche la neutralité de point de vue**
- **3. Wikipédia est publiée sous licence libre**
- **4. Wikipédia est un projet collaboratif qui suit des règles de savoir-vivre**
- **5. Wikipédia n'a pas d'autres règles fixes**

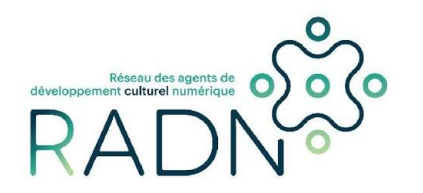

### **Règles de base**

- **● Une page Wikipédia doit se baser sur des sources publiées et fiables.**
- **● Wikipédia ne publie pas de recherche originale.**
- **● Utiliser un ton neutre, pas d'opinions.**
- **● Pas de conflit d'intérêt.**
- **● Respectez le droit d'auteur. Il ne faut pas copier d'une source déjà publiée.**

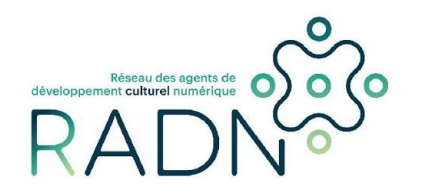

### **Notoriété des sujets et sources**

#### **Critères généraux de notoriété**

**"**Si un sujet a fait l'objet d'une **couverture significative et durable** consacrée à lui par des **sources fiables et indépendantes** de ce sujet, il est présumé être suffisamment notoire pour rendre possible la création d'un article ou d'une liste indépendant(e).**"**

**"**Une couverture significative durable va au delà de simples mentions ; elle doit comprendre au minimum **deux [sources](https://fr.wikipedia.org/wiki/Wikip%C3%A9dia:SPSS)  [secondaires](https://fr.wikipedia.org/wiki/Wikip%C3%A9dia:SPSS)** considérées comme **[fiables](https://fr.wikipedia.org/wiki/Wikip%C3%A9dia:CVSQ)**, dont l**'objet principal** est le sujet de l'article, et qui doivent être **espacées d'au moins deux ans"**

#### **Sources fiables**

- Livres
- Périodiques (revues, journaux, etc.)
- Articles savants
- Sites web gouvernementaux

#### **Sources non fiables**

- Blogues
- Tabloïds
- Médias sociaux

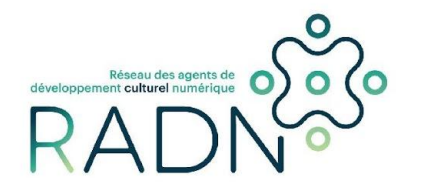

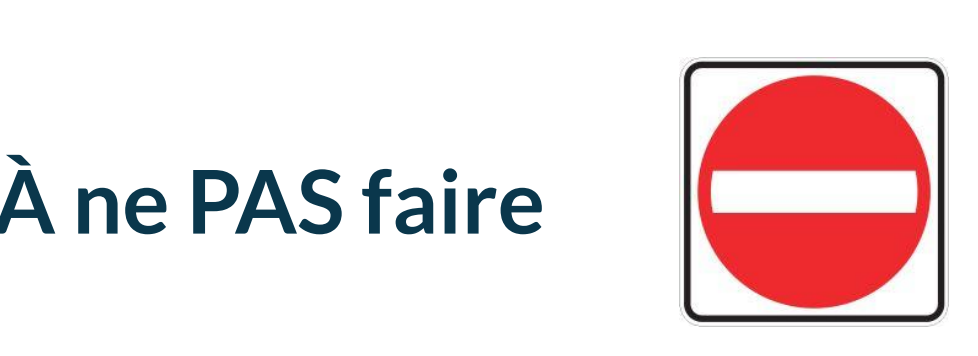

- **title style 1. Écrire un article à propos de vous-même**
- **2. Écrire un article à propos de l'organisme pour lequel vous travaillez**
- **3. Adopter un ton promotionnel pour vendre un bien ou un service**
- **4. Écrire un texte d'opinion**

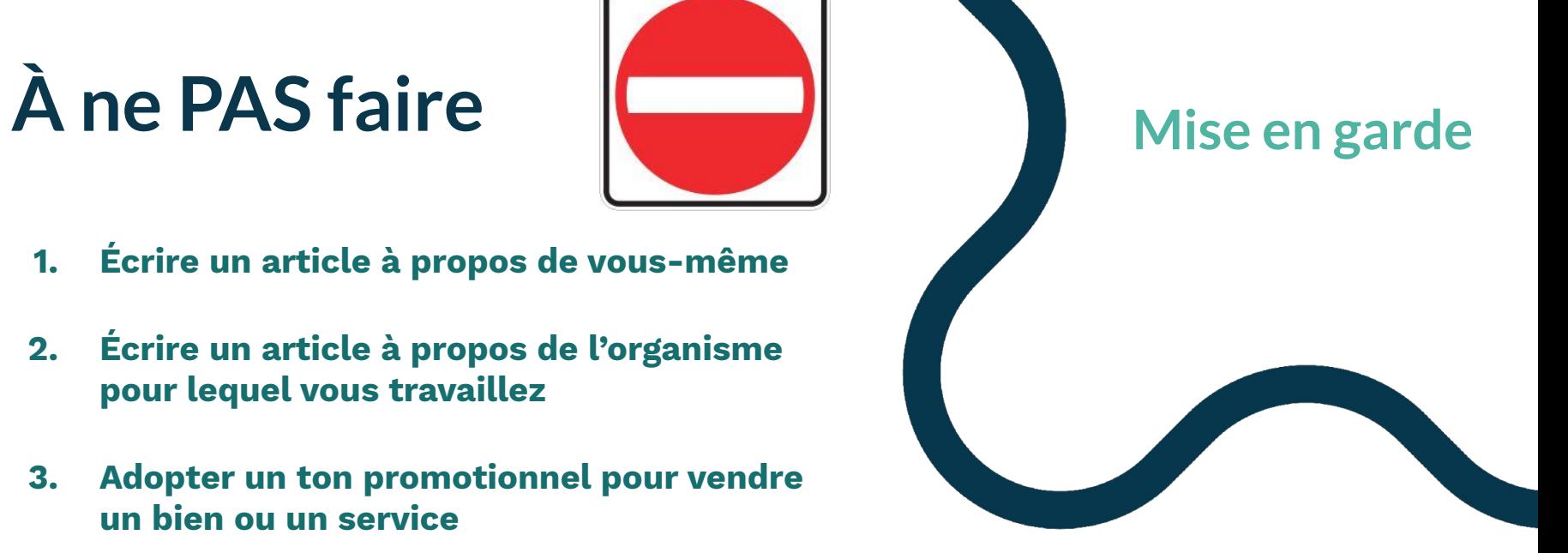

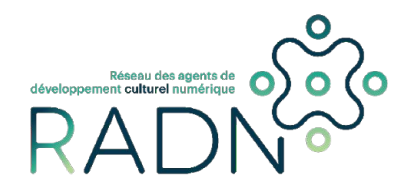

### **Comment contribuer à Wikipédia**

#### **Améliorer un article existant**

- Ajouter des références
- Ajouter ou mettre à jour des informations
- Ajouter une image pour illustrer l'article
- Créer des liens vers d'autres articles

**Optimal pour se familiariser avec Wikipédia et pour la formule 5@7 ;)**

#### **Créer un article**

- Traduire un article de l'anglais vers le français et vice-versa
- Commencer un brouillon pour un nouvel article

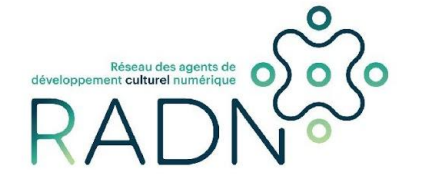

### **Se créer un compte**

**Il est fortement recommandé de vous créer un compte utilisatrice.eur Wikipédia.** 

- **• Adoptez un pseudonyme.**
- **• Dans votre page utilisateur, indiquez dans quel domaine vous oeuvrez et vos champs d'intérêts.**
- **• Ne révélez pas de données confidentielles sur cette page (coordonnées, courriel ou numéro de téléphone).**

#### Utilisateur: Marie-Viviane

Je travaille à titre d'agente de développement culturel numérique<sup>1</sup> au Conseil québécois du patrimoine vivant.

Je souhaite contribuer à la découvrabilité des artistes du patrimoine vivant du Québec, Je m'intéresse au folklore québécois, à l'ethnologie québécoise, à la muséologie, au féminisme et aux arts visuels.

1. 1 « Lancement du Réseau ADN : une communauté de pratique professionnelle pour accélérer la transformation numérique du secteur culturel au Québec »  $\sqrt{\omega}$ , sur culturenumeriac.acnum.com. avril 2019 (consulté le 19 juillet 2019)

Catégories : Utilisateur fr-M | Utilisateur Projet/Québec | Utilisateur GLAM

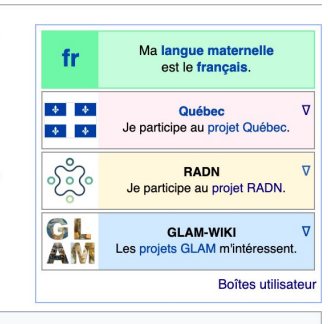

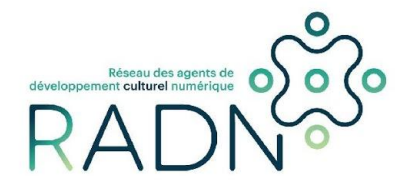

### **Modifier un article**

**Cliquez sur l'onglet « Modifier » ou « Modifier le code » au-dessus de tout article Wikipédia que vous souhaitez modifier**

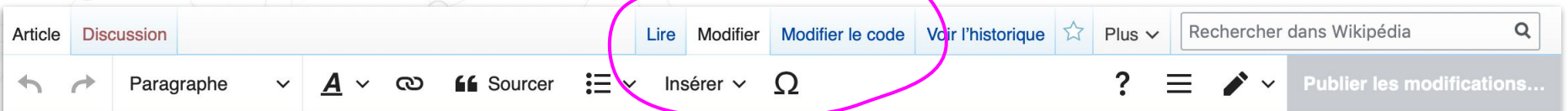

#### Emmanuelle Léonard

Cet article est une ébauche concernant une sculptrice, une photographe canadienne et une personnalité canadienne.

Vous pouvez partager vos connaissances en l'améliorant (comment ?) selon les recommandations des projets correspondants.

em 、

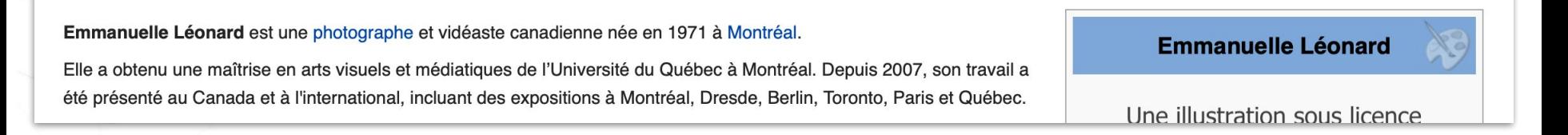

### **Ajouter une référence**

**En respect de la politique de vérification de Wikipédia, toute nouvelle information ajoutée à une page doit être accompagnée de références.**

- **1. Sélectionnez « Sourcer » dans la barre d'outils en haut de la page.**
- **2. Sélectionnez le type de source que vous citez.**
- **3. Entrez l'information dans les champs requis et une référence sera créée automatiquement.**

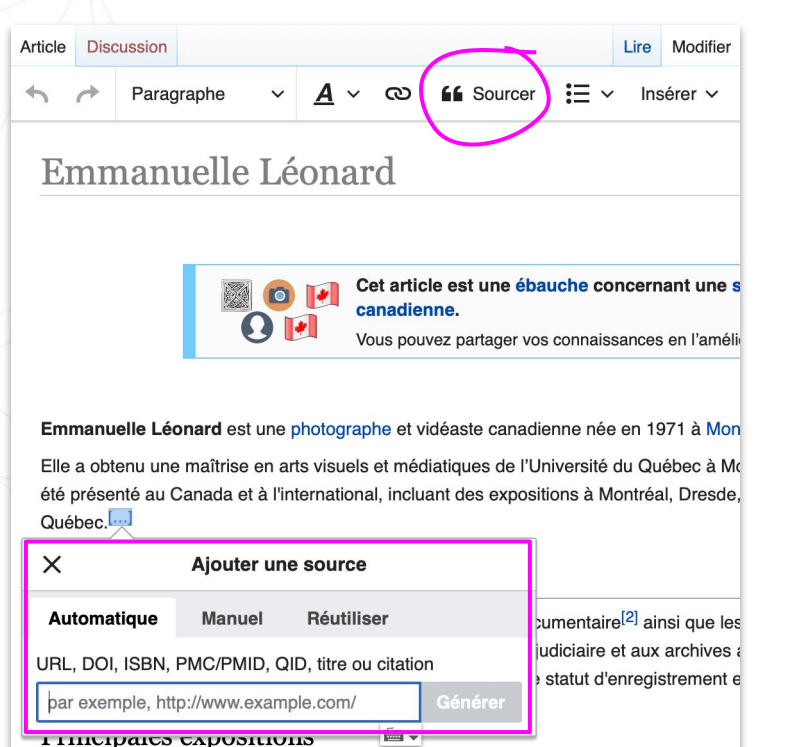

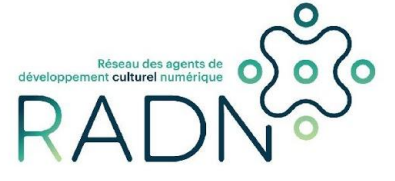

### **Créer un lien interne ou externe**

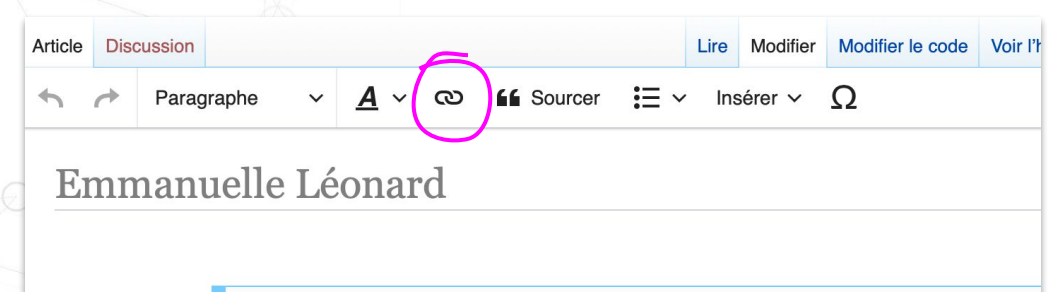

Cet article est une ébauche concernant une sculptrice, une photogra canadienne.

Vous pouvez partager vos connaissances en l'améliorant (comment ?) selon le

Emmanuelle Léonard est une photographe et vidéaste canadienne née en 1971 à Montréal.

Elle a obtenu une maîtrise en arts visuels et médiatiques de l'Université du Québec à Montréal. Depuis 2007, sor été présenté au Canada et à l'international, in

#### Démarche artistique

Sa démarche artistique explore la dimension et du pouvoir<sup>[2]</sup>. Elle s'intéresse notamment à manipule pour en questionner, par un glissem

Principales expositions

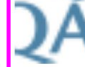

**Expositions individuelles** 

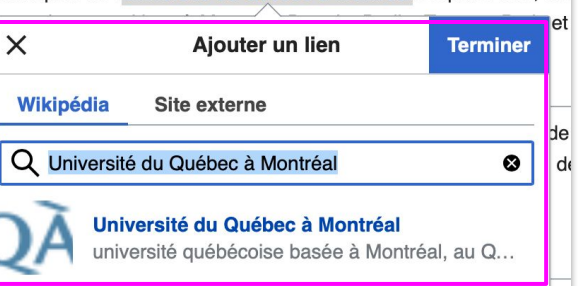

**Sélectionnez le texte à lier. Cliquez sur l'icône « Liens ». Sélectionner Wikipédia ou Site externe dans la boîte d' édition.**

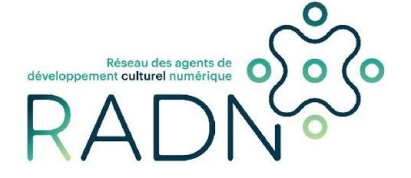

### **Résumer la modification**

**Un résumé d'édition est une simple description des modifications que vous avez apportées à l'article. Votre résumé apparaîtra dans l'historique des versions de l'article.** 

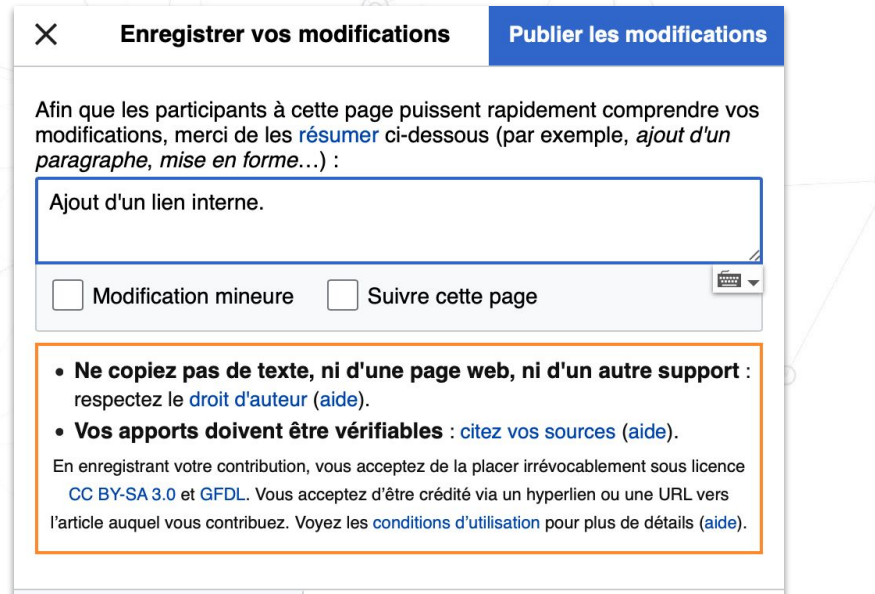

**Exemple: ajout d'une référence, ajout de sections, extrait ajouté de ..., synopsis ajouté, etc.** 

**\*Sélectionnez « suivre cette page » pour rester informé des modifications futures sur la page.** 

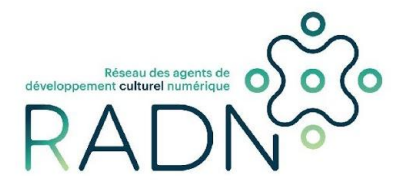

**Relire vos modifications** 

## **Atelier + réseautage**

Les Wikipédien.ne.s identifié.e.s sont là pour discuter, répondre à vos questions et vous guider dans vos contributions!

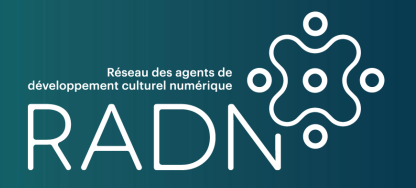